# *Programozás III*

**MAVEN - JPA**

### **PROBLÉMAFELVETÉS**

Gyakorlaton megoldott feladat: derby adatbázisból olvastunk.

Létrehoztuk az adatbázist, kapcsolódtunk is hozzá, de ez nem elég, be kell tölteni a szükséges adatbázis-driver-t is.

Ez egy beépített Derby esetén egyszerű, de mi van, ha olyan adatbázis-drivert akarunk használni, amely nincs a felajánlottak között?

Hogy egyszerűbb legyen elérni az adatbázis driver-t, célszerű a feladatot Maven projektként megoldani. ld. köv. dia

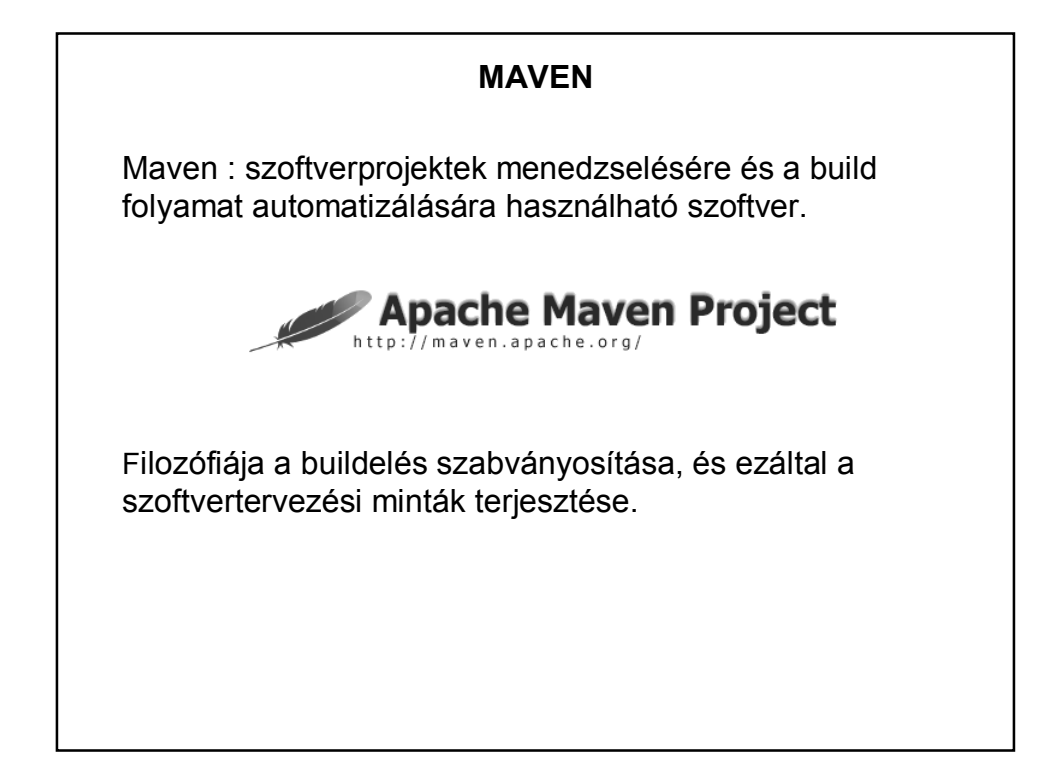

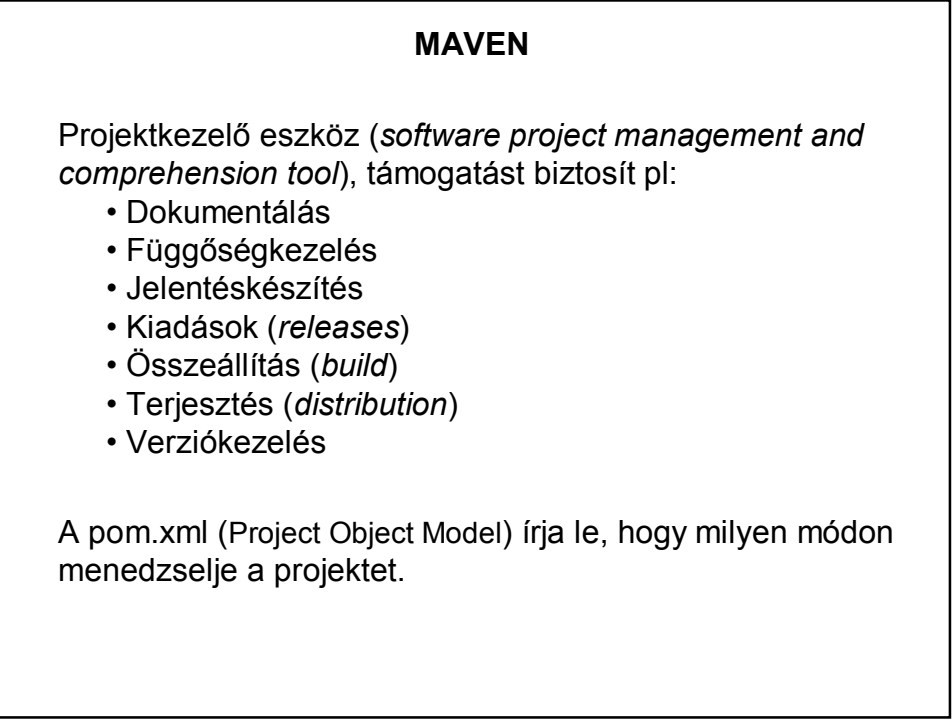

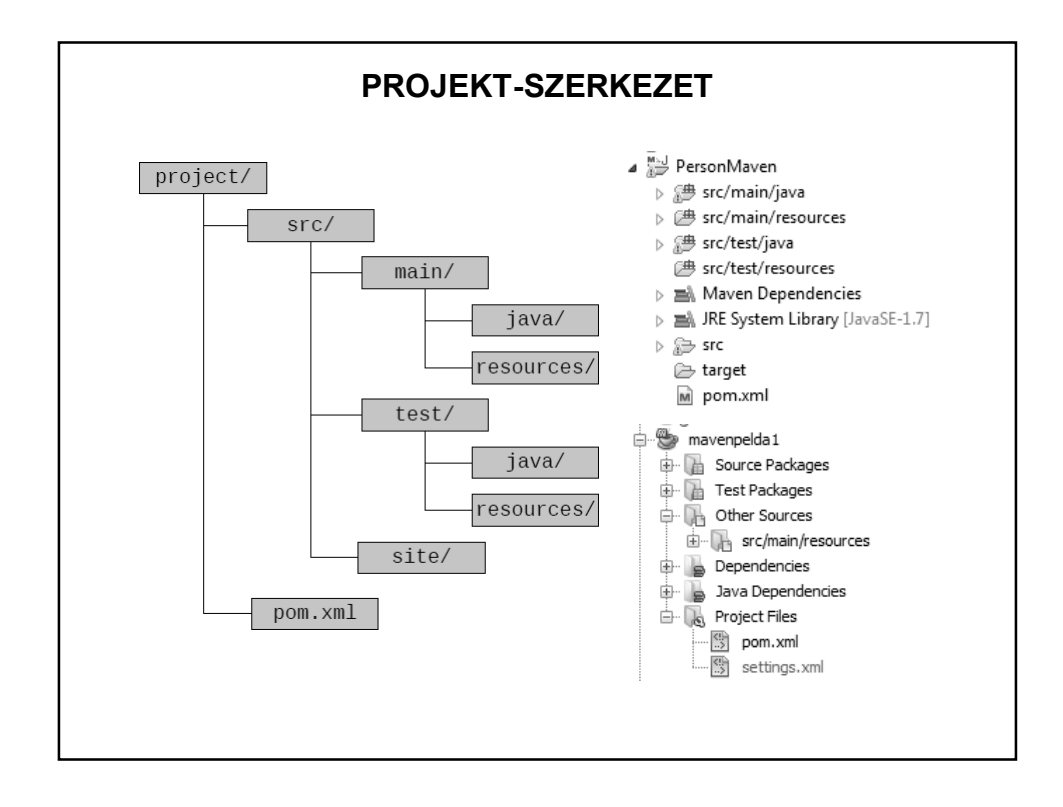

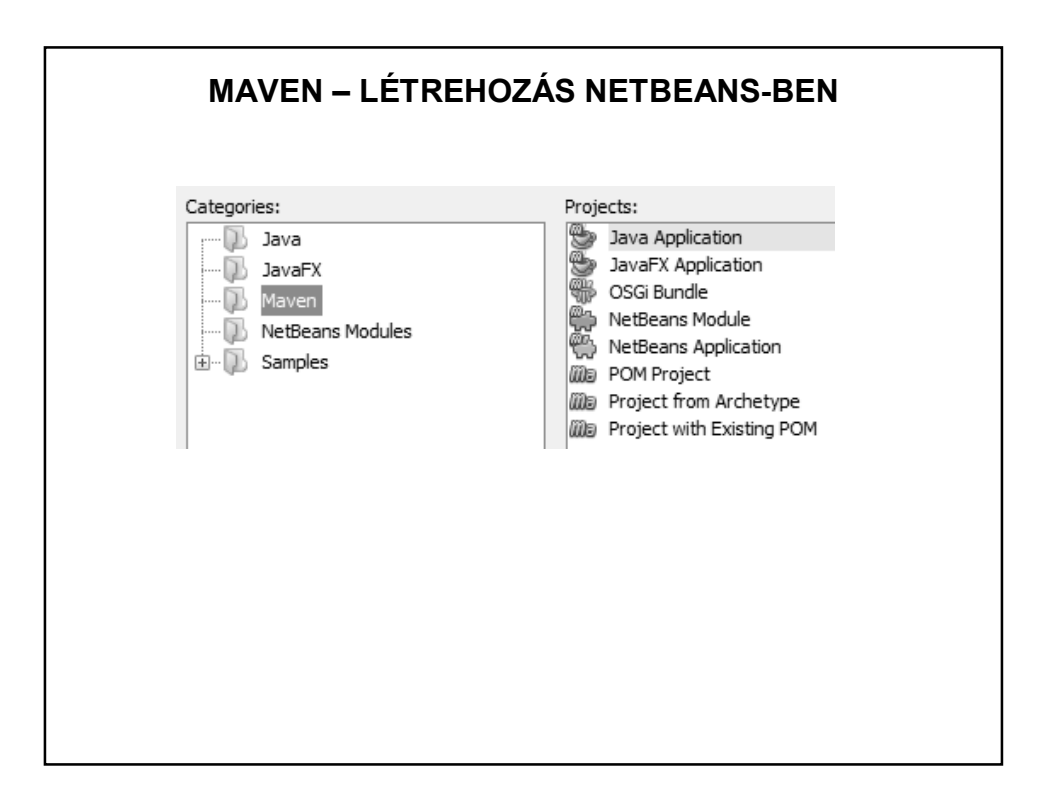

#### **POM (Project Object Model)**

pom.xml: a projekt leírására szolgáló konfigurációs fájl Részei:

- projekt azonosítása
- függőségek megadása
- build leírása

## **MINIMÁLIS POM** <project xmlns="http://maven.apache.org/POM/4.0.0" xmlns:xsi="http://www.w3.org/2001/XMLSchema-instance" xsi:schemaLocation="http://maven.apache.org/POM/4.0.0 http://maven.apache.org/xsd/maven-4.0.0.xsd"> <modelVersion>4.0.0</modelVersion> <groupId>org.pmmik</groupId> <artifactId>PersonMaven</artifactId> <version>0.0.1-SNAPSHOT</version> </project> artifact: termék, artifactId: a projekt neve. snapshot: nem véglegesített változat, mindig kész frissíteni

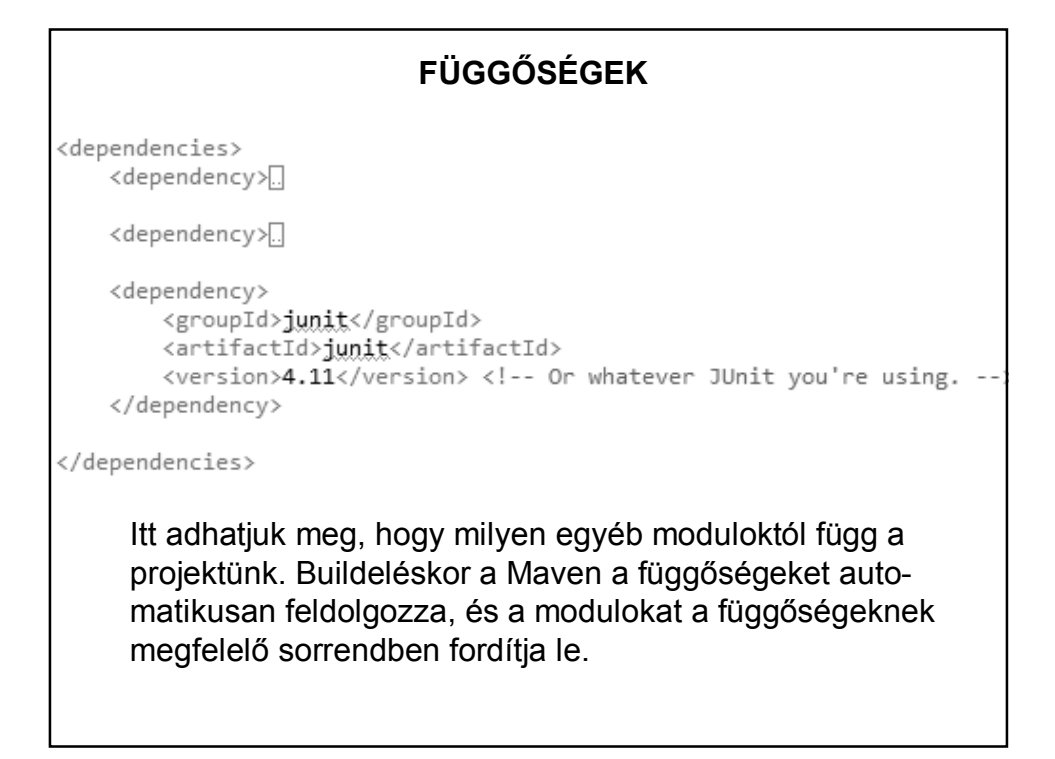

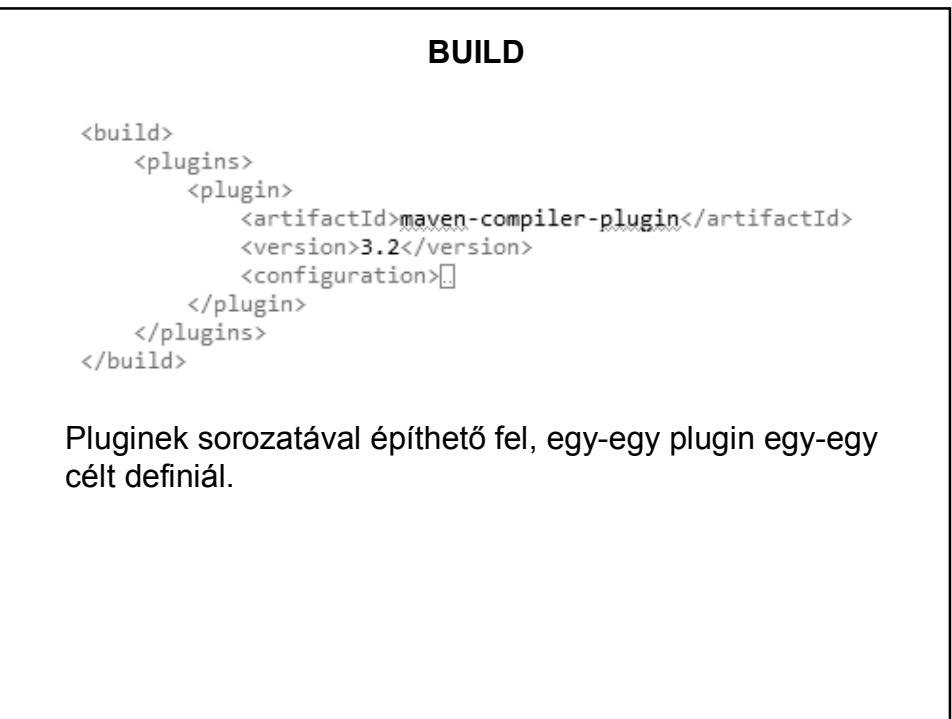

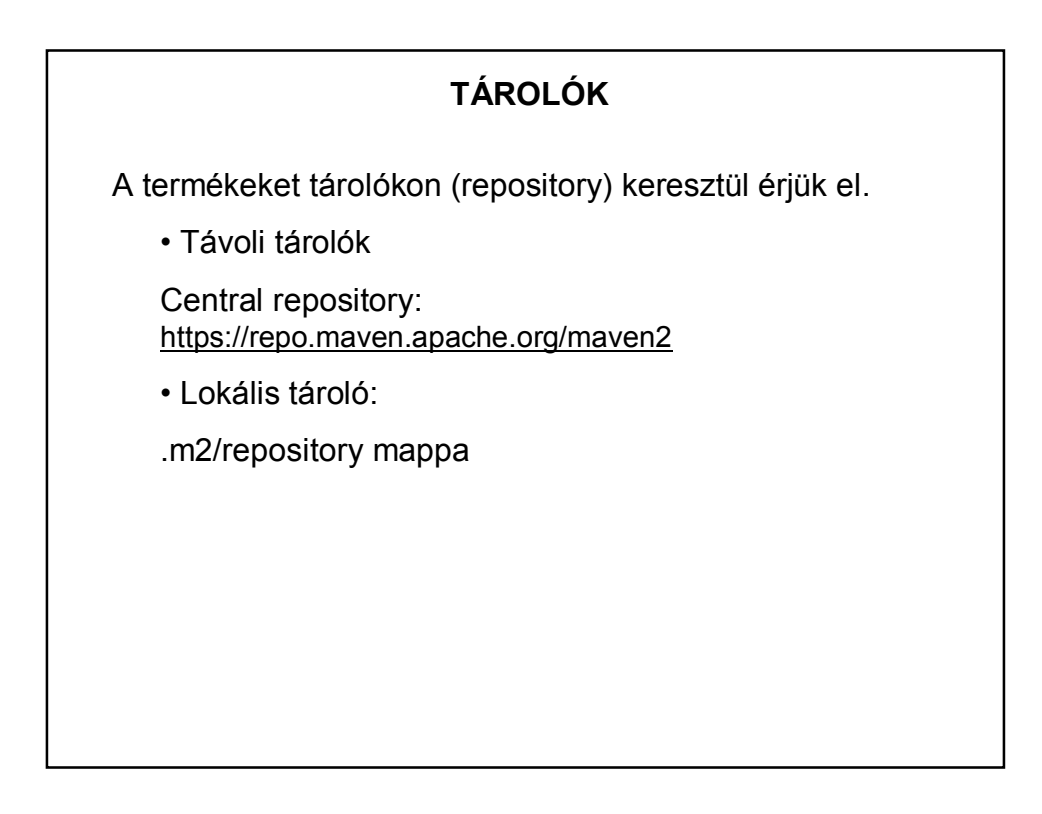

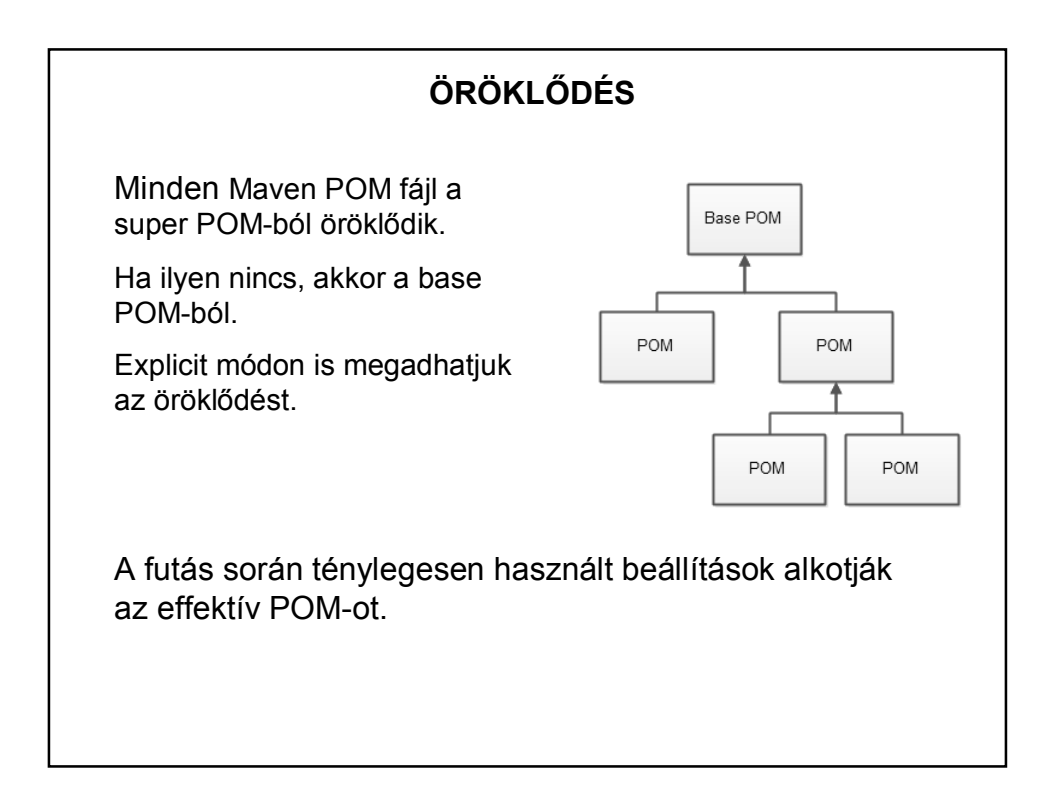

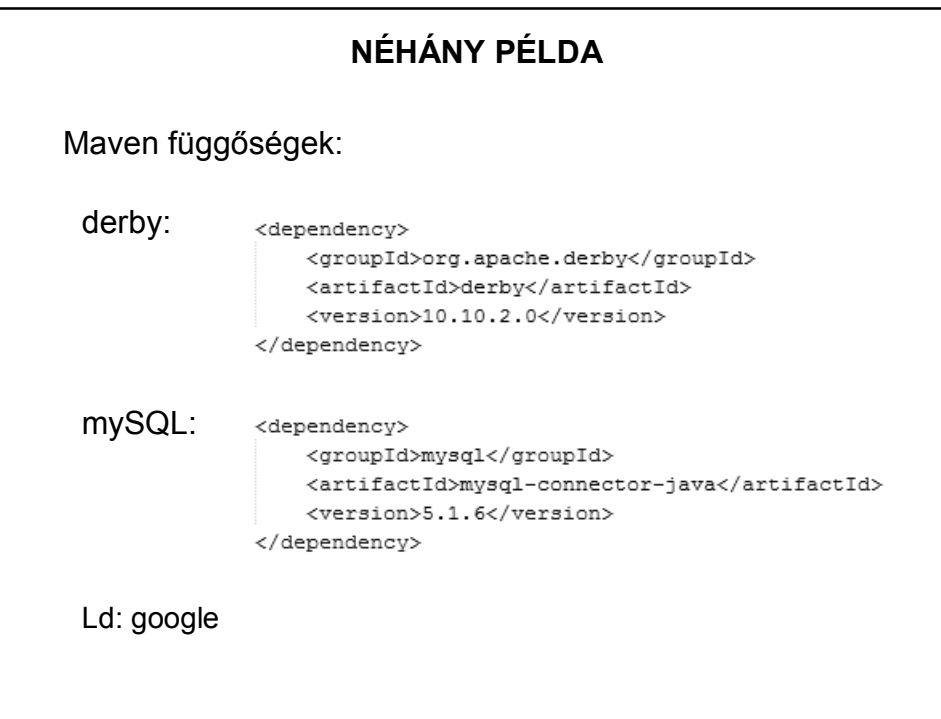

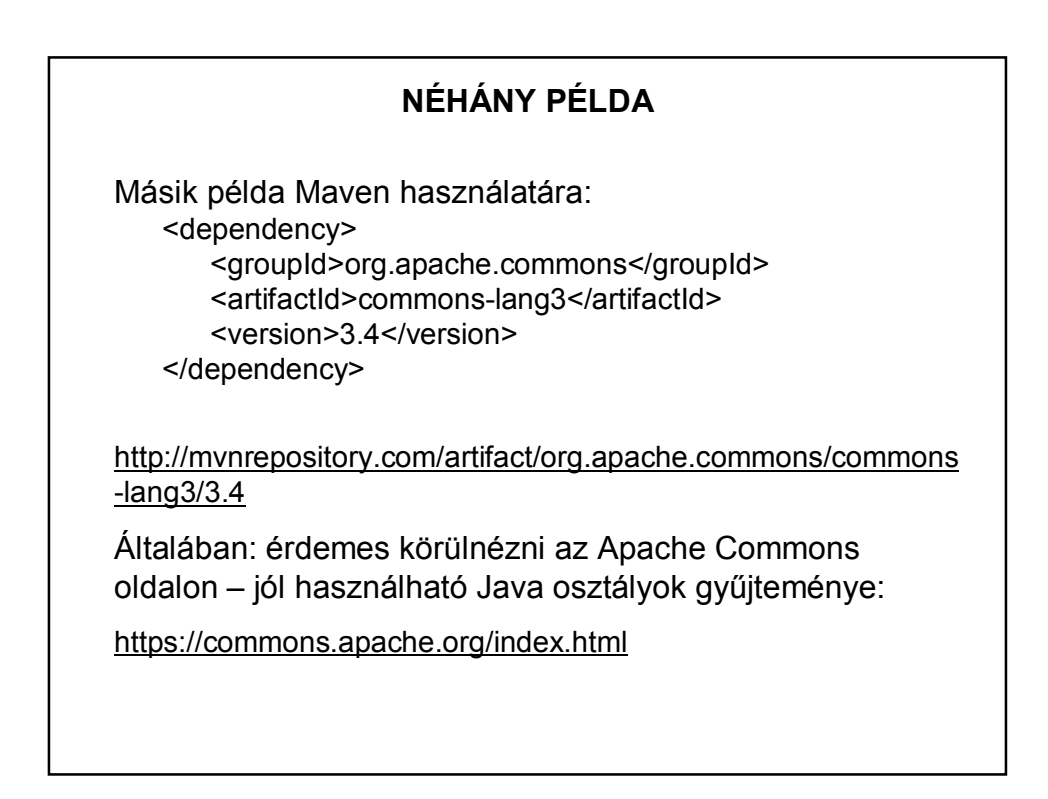

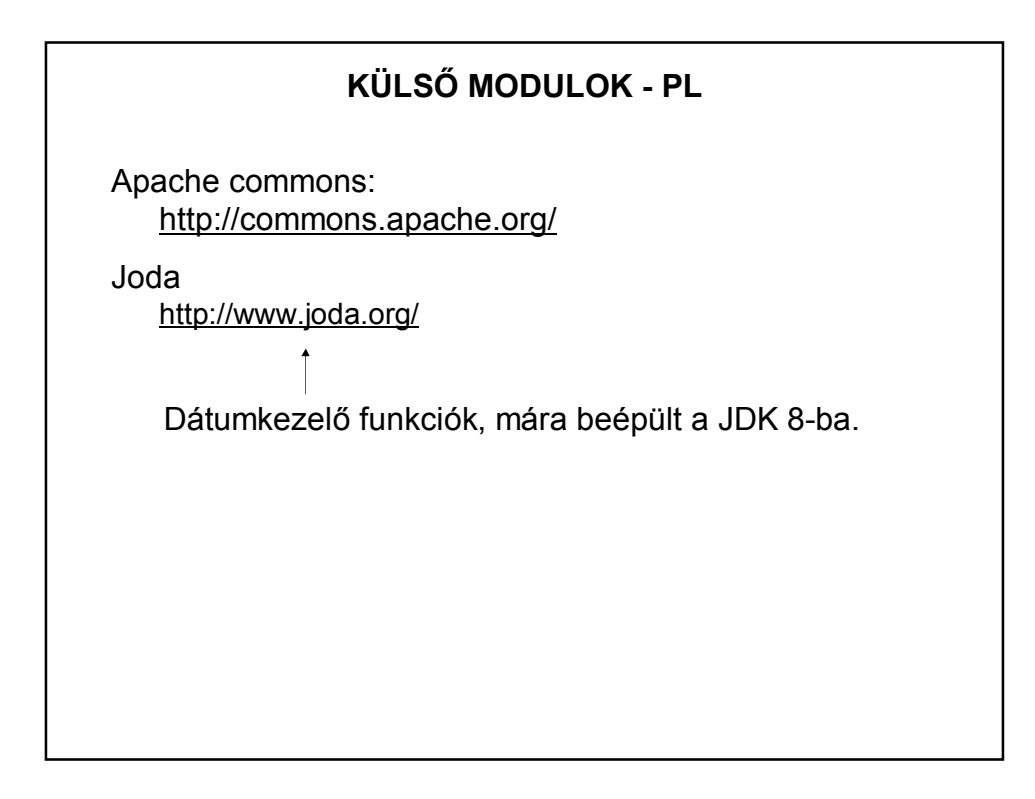

#### **OLVASNIVALÓK**

http://maven.apache.org/

http://books.sonatype.com/mvnref-book/reference/public-book.html

http://books.sonatype.com/mvnex-book/reference/public-book.html

http://www.inf.unideb.hu/~jeszy/download/progkorny/doc/maven.pdf

http://tutorials.jenkov.com/maven/maven-tutorial.html

http://www.areaofthoughts.com/2013/09/quick-start-guide-creatingjava-maven.html

http://shengwangi.blogspot.hu/2015/10/how-to-use-embedded-javadb-derby-in-maven.html

http://commons.apache.org/proper/commons-lang/javadocs/apirelease/index.html

http://www.joda.org/joda-time/

http://stackoverflow.com/questions/14927630/java-string-concat-vsstringbuilder-optimised-so-what-should-i-do